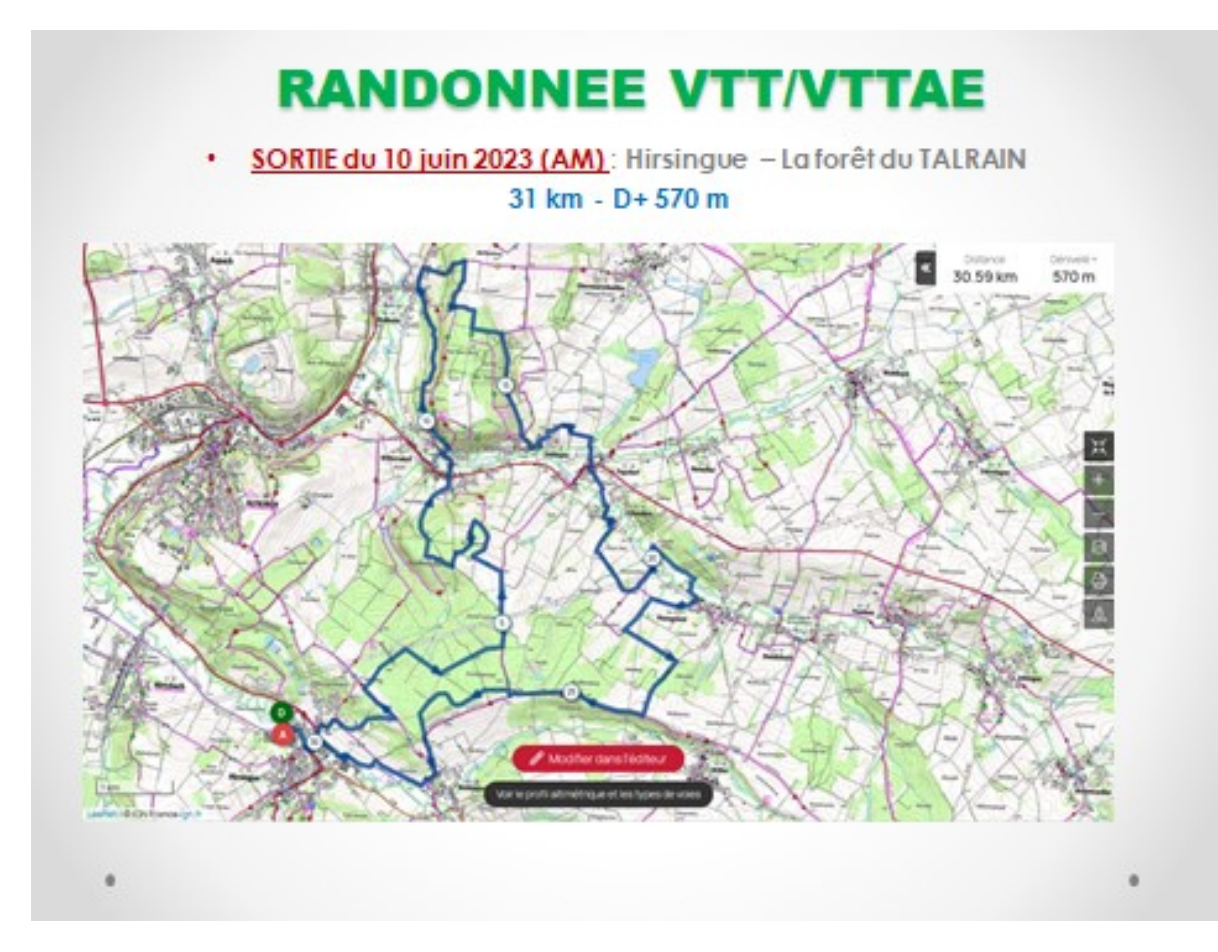

## **RANDONNEE VTT/VTTAE**

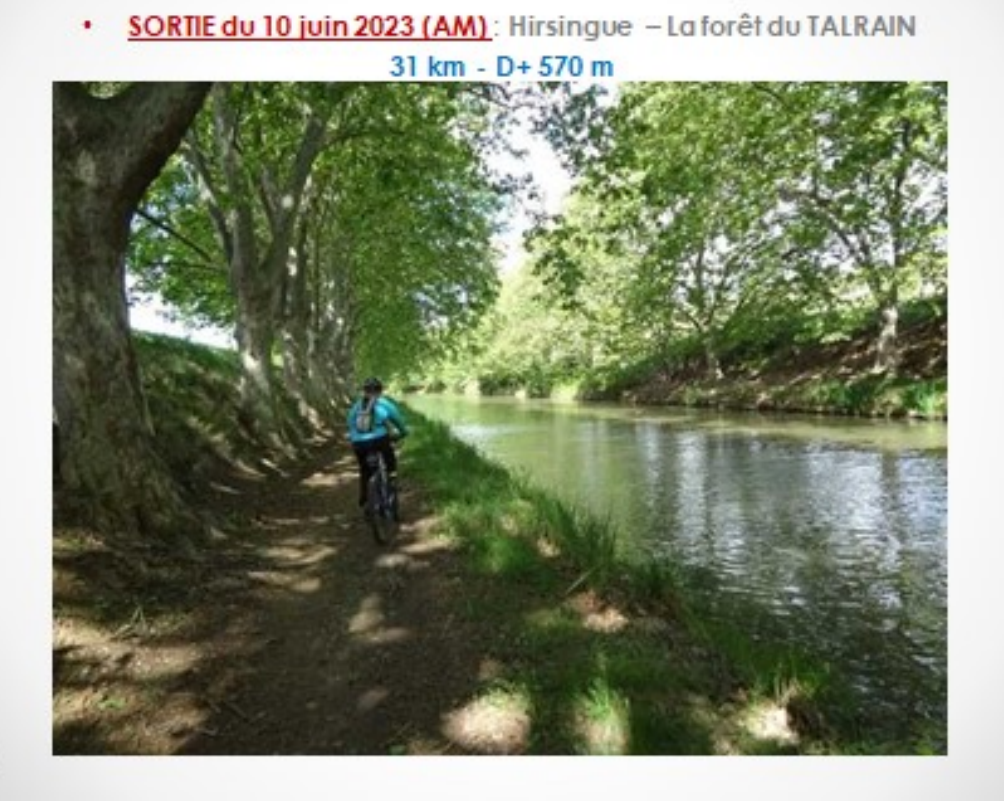

**Profil altimétrique** 

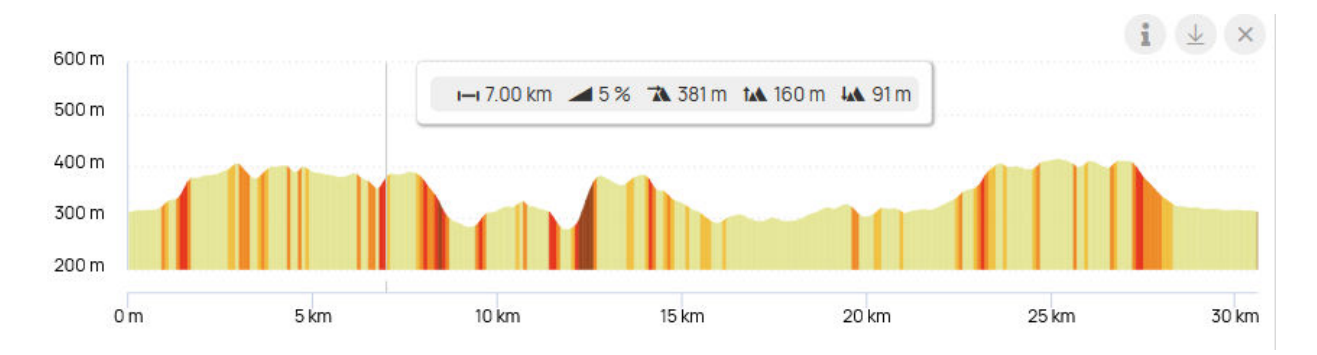

**Liens OpenRunner :** <https://www.openrunner.com/route-details/15442964>(**Ctrl +Clic pour suivre le lien)** 

**GPX :** 

circuit\_n15\_la\_foret\_du\_talrain-15442964-1679575335-273.gpx

**QR CODE :** 

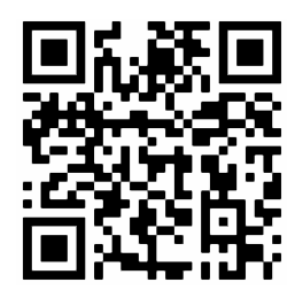